## Real-Time Analysis of 2020 Census Internet Self-Response Paradata

#### **An Overview of Census Real-Time Collection of Web User Activities through Internet Self-Response Operation FedCASIC 2020**

Lydia Shia, U.S. Census Bureau Decennial Statistical Studies Division

Disclaimer: Any views expressed are the author's and not those of the U.S. Census Bureau

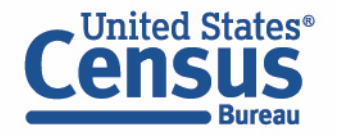

CBDRB-FY21-DSSD007-0015

#### Overview

- Introduction to paradata's Role in the Internet Self-Response Operation
- Paradata Data Structure
- Real-Time Analysis of Internet Response Data
	- Assessing and monitoring data quality in real-time for operation management
	- Explorations of paradata through summary statistics
- Limitations and Next Steps

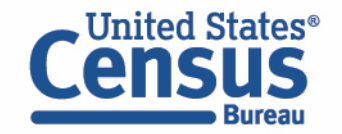

# An Introduction to Paradata's Role in Internet Self Response (ISR)

The 2020 U.S. Decennial Census was the country's first census where most users responded via the internet. In fact, approximately 80% of those who selfresponded used the ISR. The anticipated benefits of using ISR were:

- Increased flexibility
- Expanded ability to answer in different languages
- Reduced costs for materials
- Reduced costs of field work
- Reduced the risk of in-person contact during the 2020 pandemic

To ensure data quality and instrument performance, the instrument collects paradata that contains a variety of factors reflecting respondents' navigation behaviors such as login, breakoff and completion time.

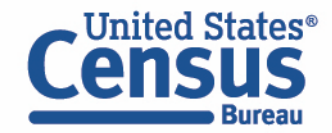

## Real-Time Analysis of Internet Response Data

Response rate in relation to mailing reminders

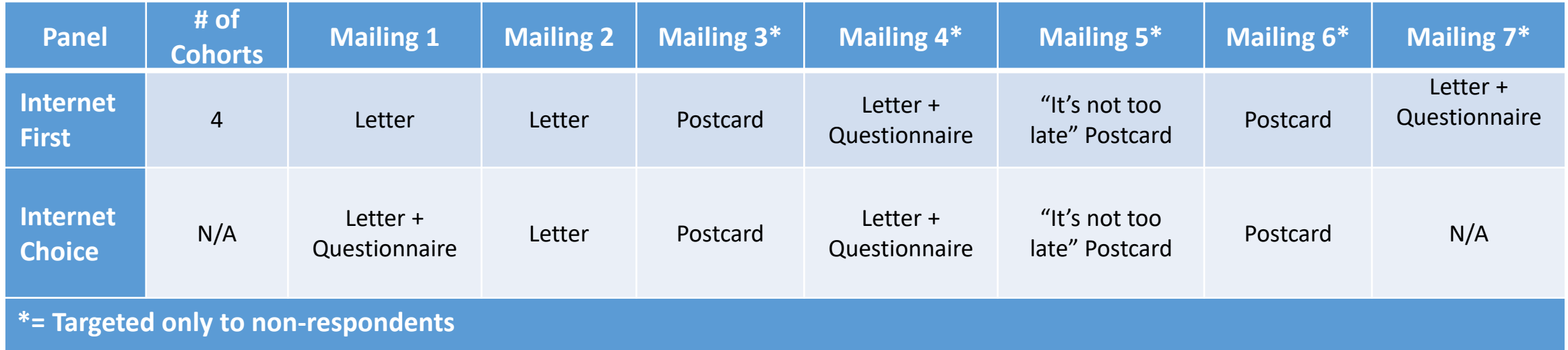

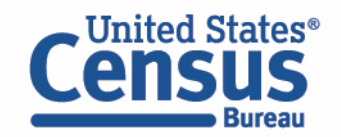

A simple overview

#### Three key variables that paradata captures

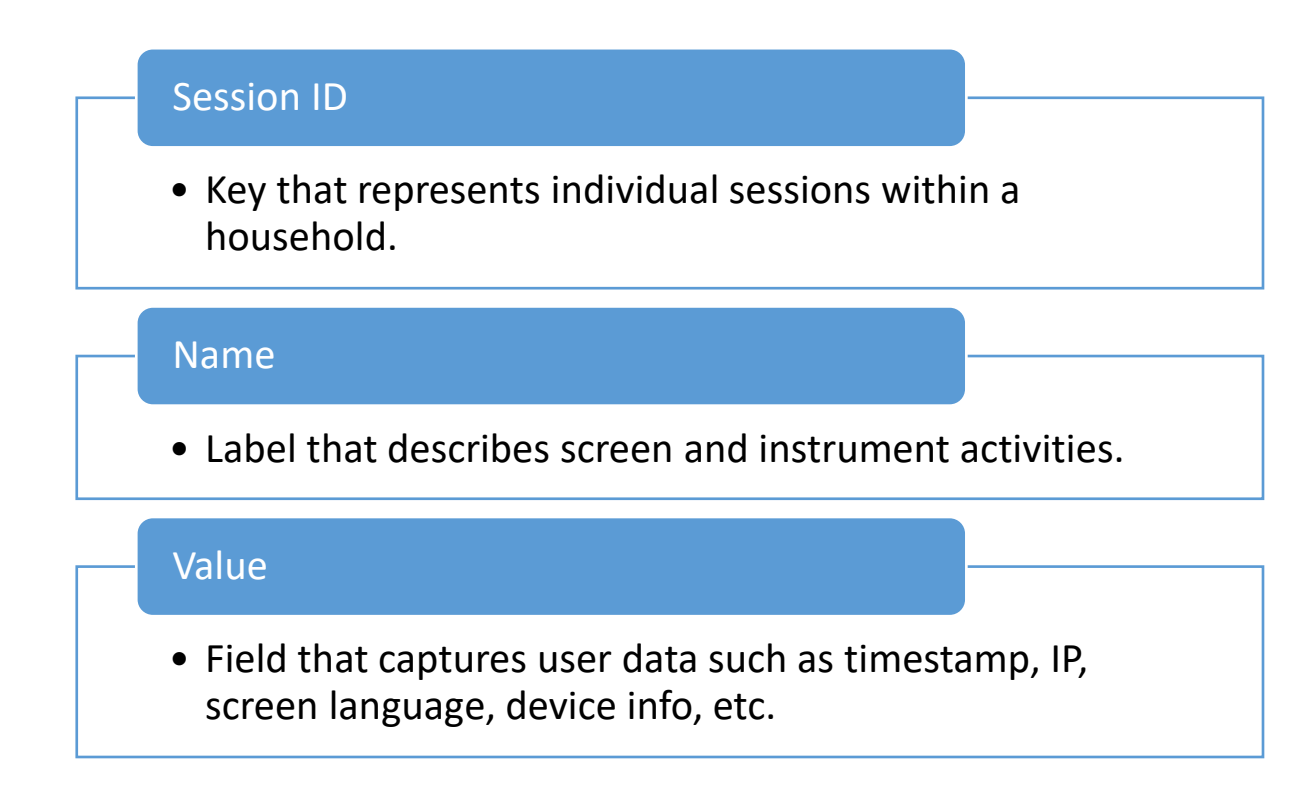

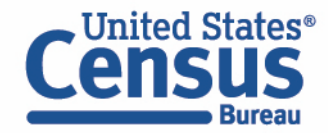

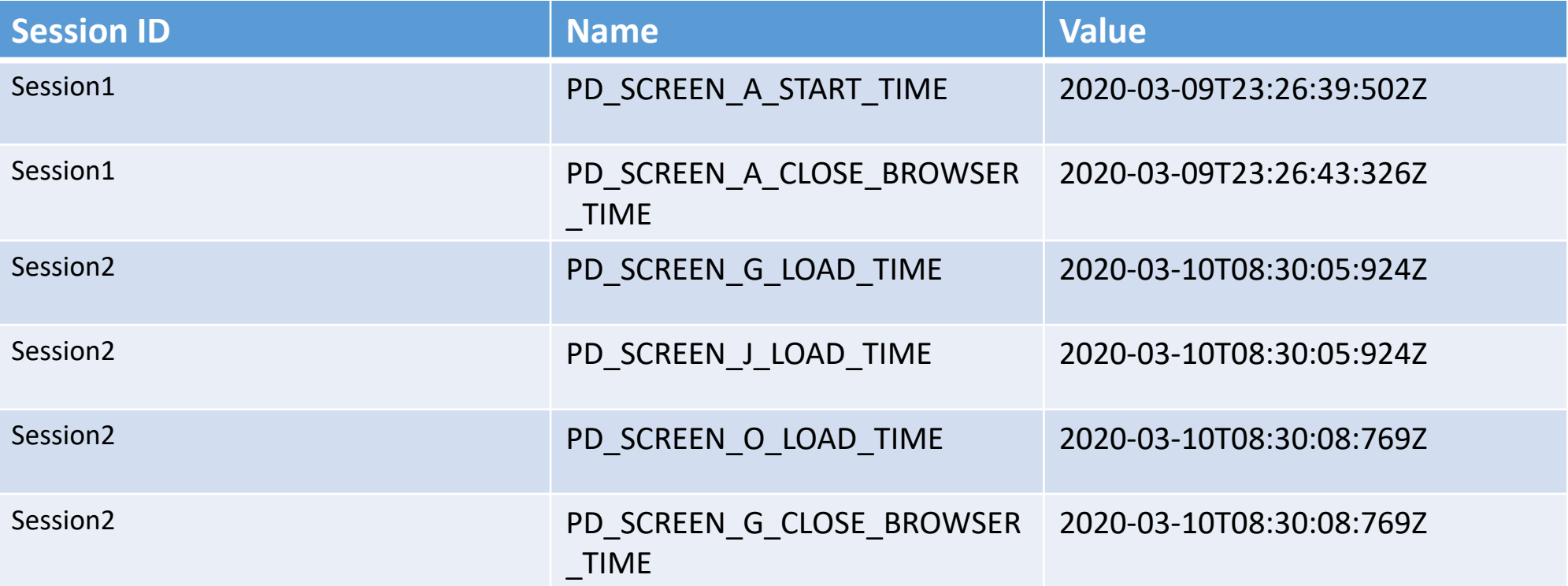

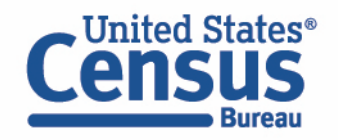

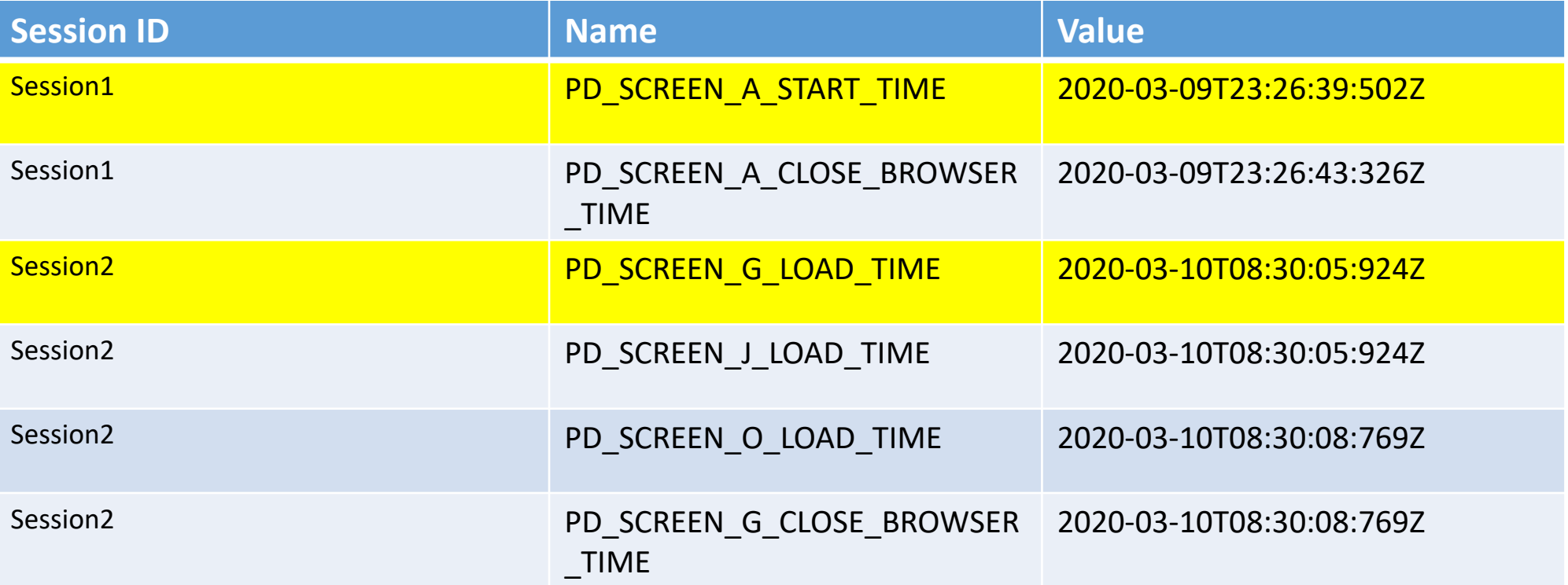

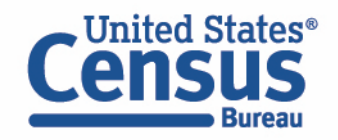

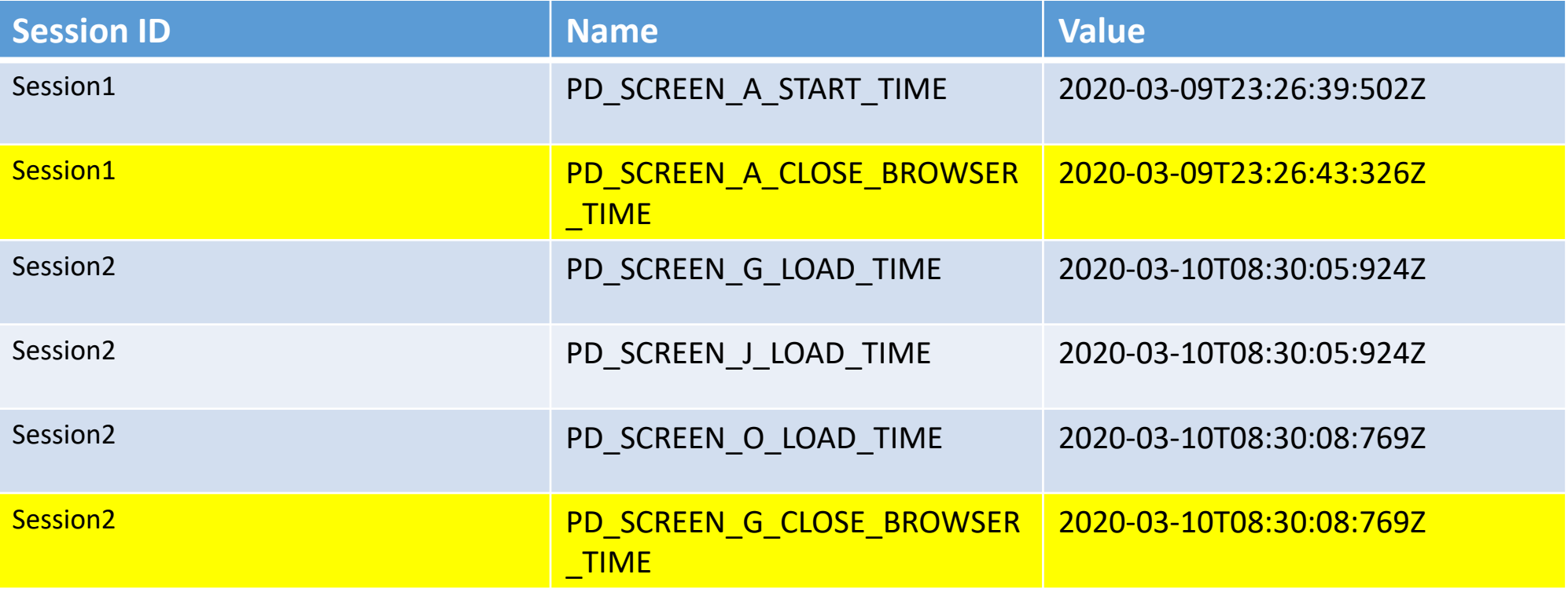

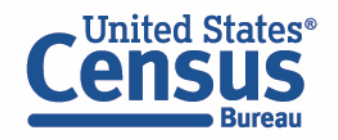

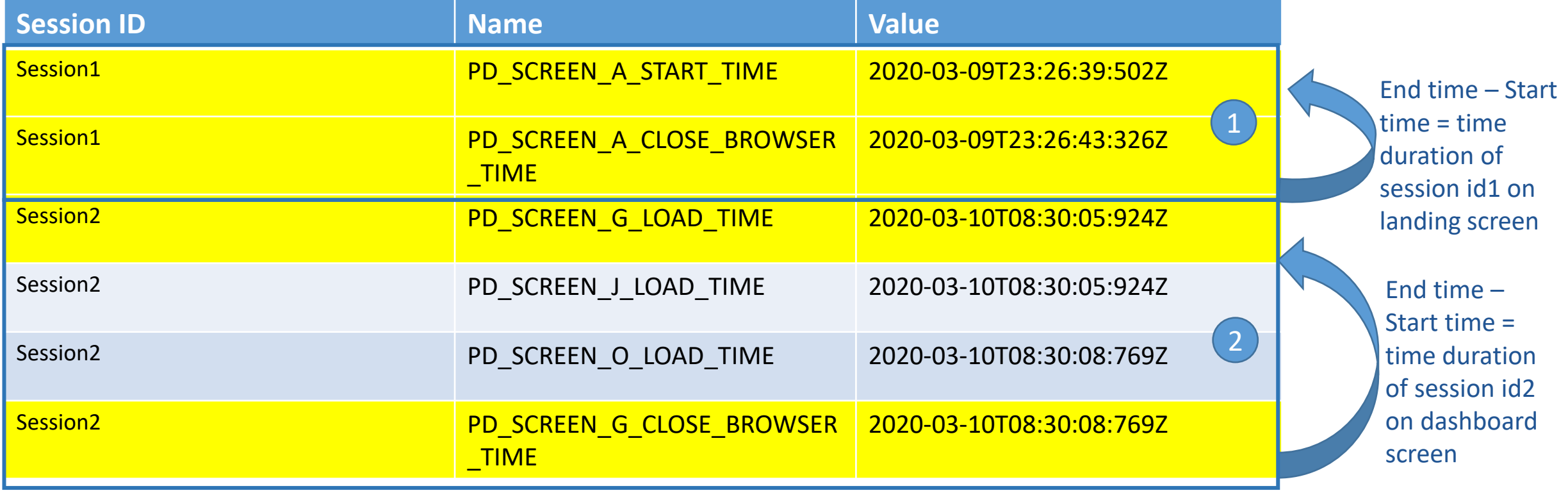

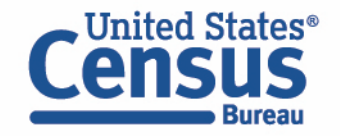

## Real-Time Analysis of Internet Response Data

An overview of metrics on paradata dashboard for real-time analysis

- 1. Overall device type distribution within session completion status
- 2. Time spent in the instrument
- 3. Number of daily logins in relation to mailing dates
- 4. Weekly breakoff rate
	- By device and session type
	- By household size
	- By geography

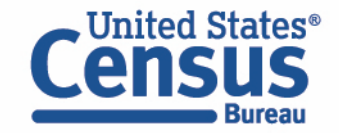

## Real-Time Analysis of Internet Response Data

What we were able to accomplish through real-time analysis on paradata:

- Monitored number of submits and instrument time to study user behaviors triggered by contact strategy
- Studied the adoption of new technologies such as device type, and their effect on survey completion and breakoff
- Extracted response patterns through language selection
- Monitored breakoff rate by household size and ID type
	- Hispanic screen
	- College campus vacancy
- Investigated data reliability through IP analysis

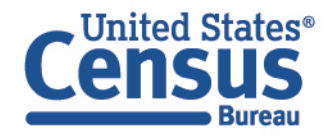

## Limitations and Next Steps

- Limitations
	- Occasional inaccurate recording of paradata
	- Occasional missing paradata
	- Long system processing times due to large scale datasets
	- Inability to differentiate a breakoff between involuntary vs voluntary breakoff status; in other words, we do not know if the user closes out the browser vs the browser crashed
- Next Steps
	- 2020 ISR assessment
	- Using data captured to further research on Census user experiment studies

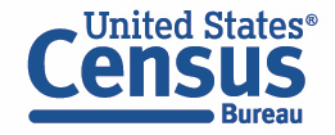

## Contact Info

Lydia Shia [Lydia.shia@census.gov](mailto:brett.a.moran@census.gov)

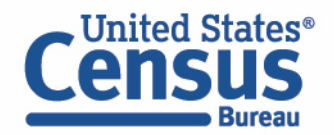

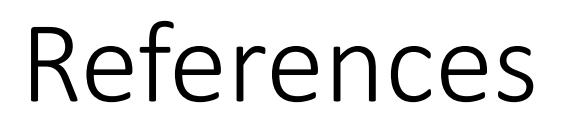

• ISR Operation Memo - https://www2.census.gov/programs[surveys/decennial/2020/program-management/planning](https://www2.census.gov/programs-surveys/decennial/2020/program-management/planning-docs/ISR_detailed_operational_plan.pdf)docs/ISR detailed operational plan.pdf

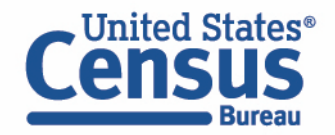